# **JTX Core Object Model**

- jtxActionCreateJob
- 2 jtxActionOpenJob
- 3 jtxActionAssignJob
- 4 jtxActionQueueJob
- 5 jtxActionStartStep 6 - jtxActionStopStep
- 7 jtxActionMarkStepAsDone
- 8 jtxActionInform
- 9 jtxActionCloseJob

### itxJobStatus

- jtxTransactionType
- 1 jtxTransactionTypeAdd
- 2 jtxTransactionTypeModify
- 3 jtxTransactionTypeDelete

### jtxFMSearchType

- 1 JtxFMSearchTypeFeatureLevelOnly
- 2 JtxFMSearchTypeFeatureLevelByKey
- 3 JtxFMSearchTypeColumnLevelOnly
- 4 JtxFMSearchTypeColumnLevelByKey
- 5 JtxFMSearchTypeAll

### jtxJobAction

- 1 jtxJobStatusOpen
- 3 jtxJobStatusAssigned
- 4 jtxJobStatusClosed
- 5 jtxJobStatusQueue

### **Enumerations**

Job Tracking Extension 2.0

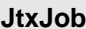

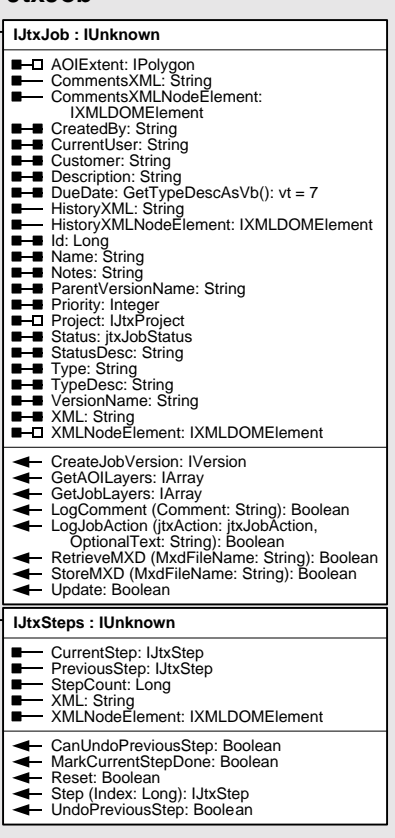

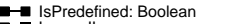

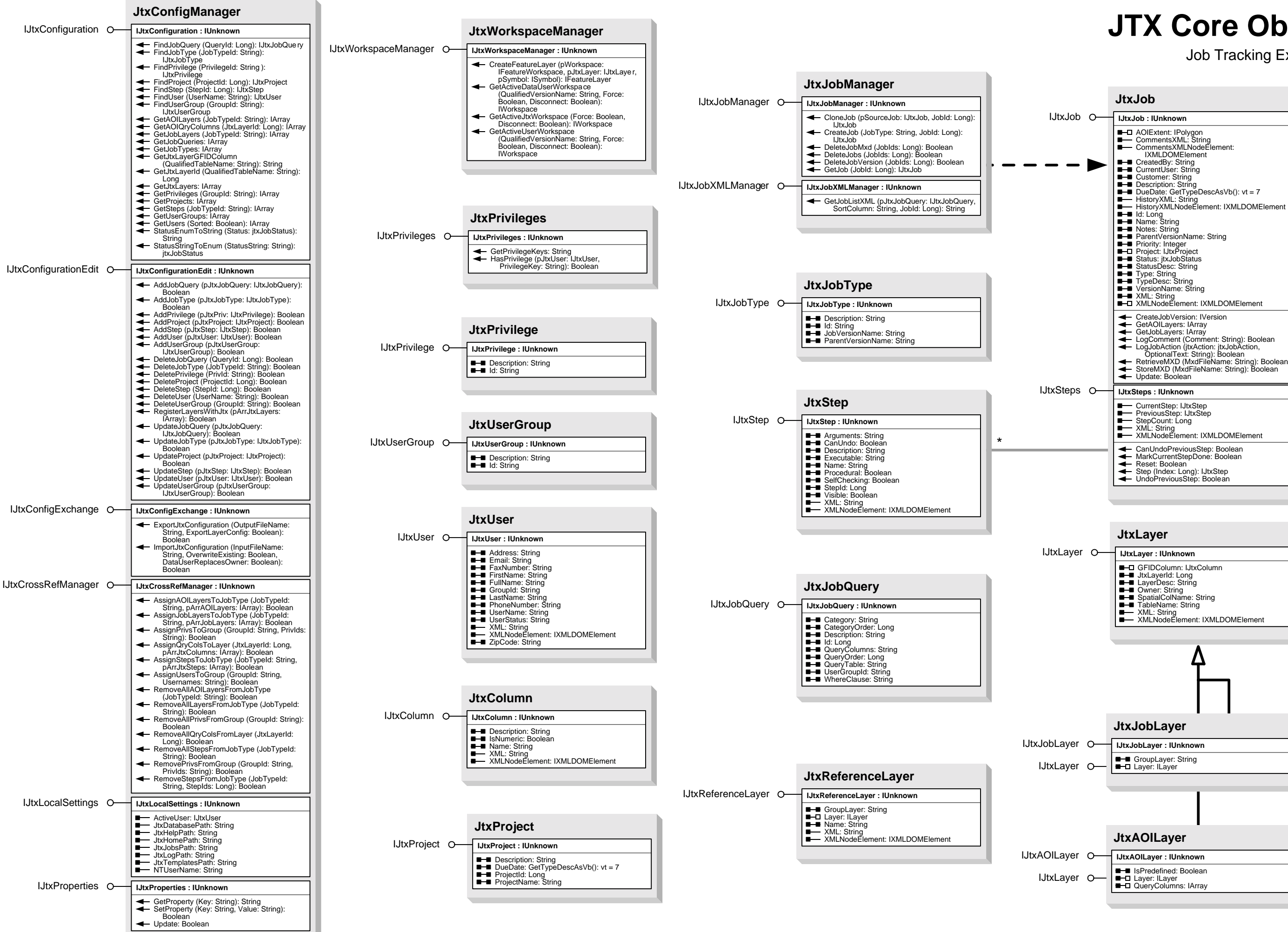

\*

**JtxTransactionAttribute**

IJtxTransactionAttribute **IJtxTransactionAttribute : IUnknown**

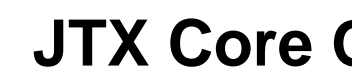

## **Enumerations:**

| itxFMSearchType

# **JTX Core Object Model (cont'd)**

Job Tracking Extension 2.0

- 1 JtxFMSearchTypeFeatureLevelOnly
- 
- 2 JtxFMSearchTypeFeatureLevelByKey 3 JtxFMSearchTypeColumnLevelOnly 4 JtxFMSearchTypeColumnLevelByKey
- 
- 5 JtxFMSearchTypeAll
- 
- jtxTransactionType
- 1 jtxTransactionTypeAdd
- 2 jtxTransactionTypeModify 3 - jtxTransactionTypeDelete
- 

### **JtxTransactionManager**

IJtxTransactionManager O-

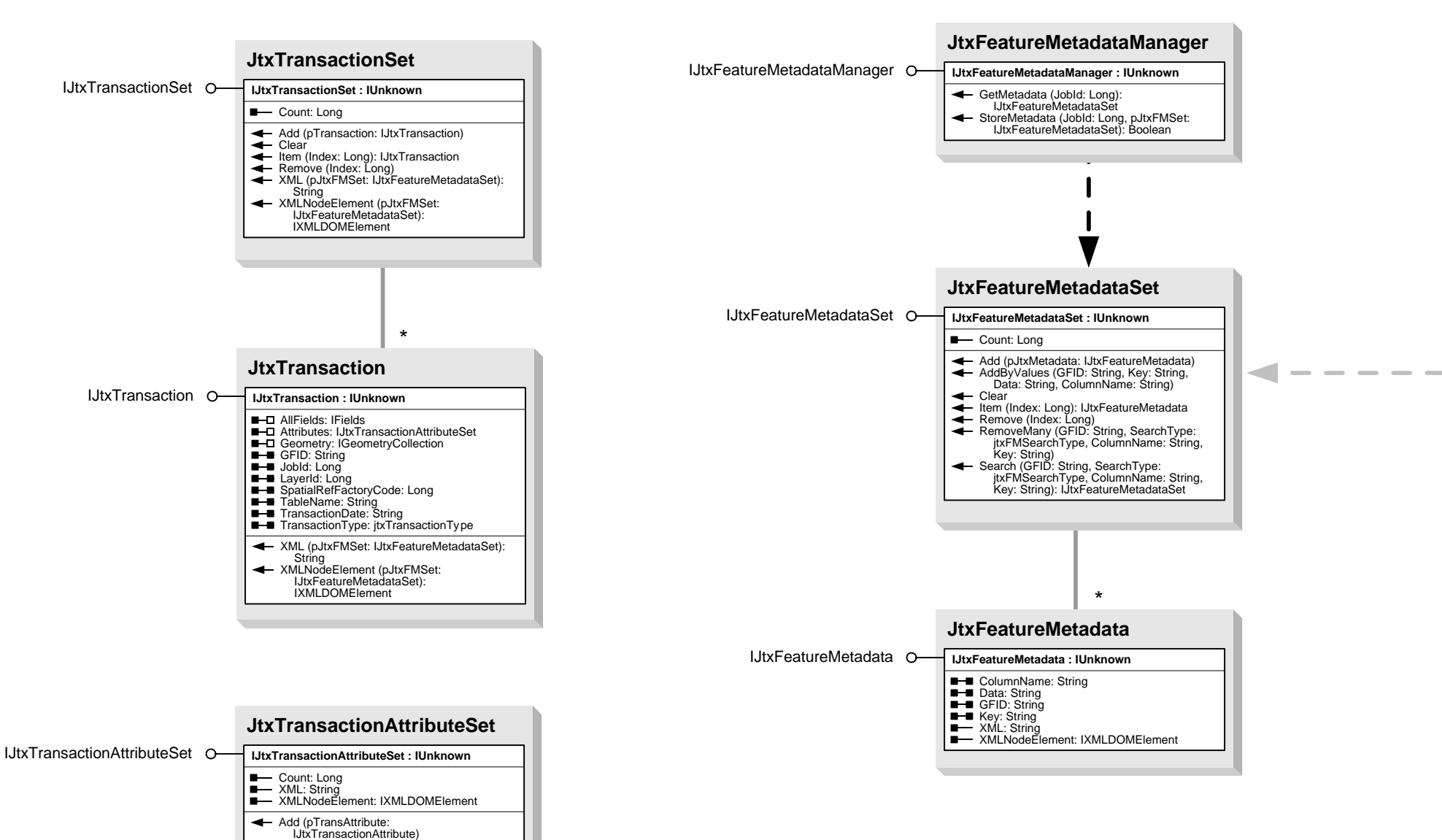

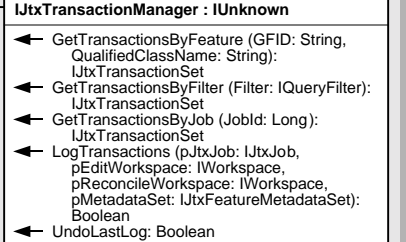

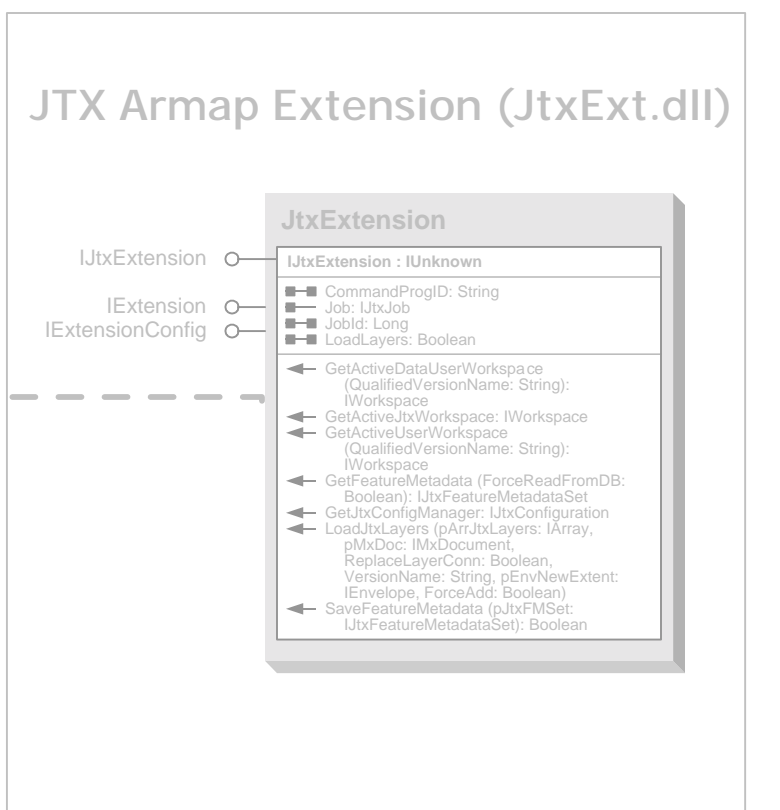

Clear Item (Index: Long): IJtxTransactionAttribute Remove (Index: Long)

FieldName: String<br>NewValue: String<br>PreviousValue: String<br>XML: String<br>XMLNodeElement: IXMLDOMElement

# **JTX Supplemental Object Model**

Job Tracking Extension 2.0

## **JTX Common Security Module (JtxCSM.exe \*)**

# **JTX Area Of Interest (JtxAOI.dll)**

### **JtxAOIManager**

IJtxAOIManager **IJtxAOIManager : IUnknown**

CreateJobAOI (JobId: Long, NoOverlap: Boolean): Boolean

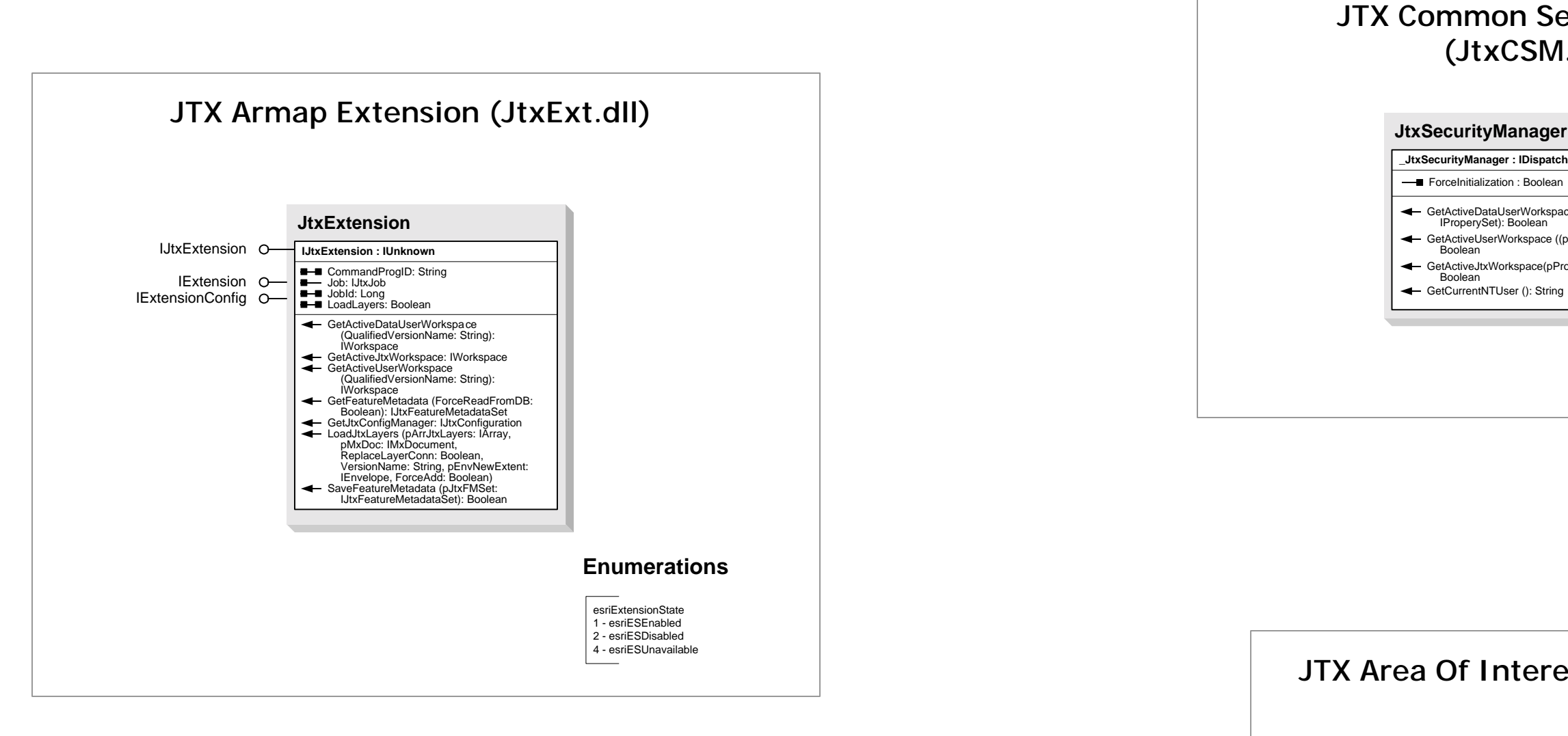

## **\*** ActiveX DLL

### **JtxSecurityManager**

GetActiveDataUserWorkspace (pPropSet : IProperySet): Boolean

GetActiveUserWorkspace ((pPropSet : IProperySet):

GetActiveJtxWorkspace(pPropSet : IProperySet):

GetCurrentNTUser (): String